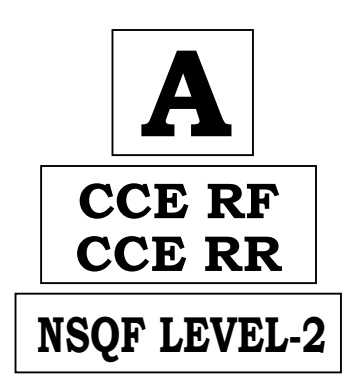

### **KARNATAKA SECONDARY EDUCATION EXAMINATION BOARD, MALLESHWARAM, BANGALORE – 560 003 NSQF LEVEL-2 EXAMINATION, MARCH/APRIL, 2022 MODEL ANSWERS**

**Date : 08. 04. 2022 ] CODE NO. : 86-EK** 

# **Subject : Information Technology**

**( English Medium ) ( Regular Fresh & Regular Repeater )**

 **[ Max. Marks : 60** 

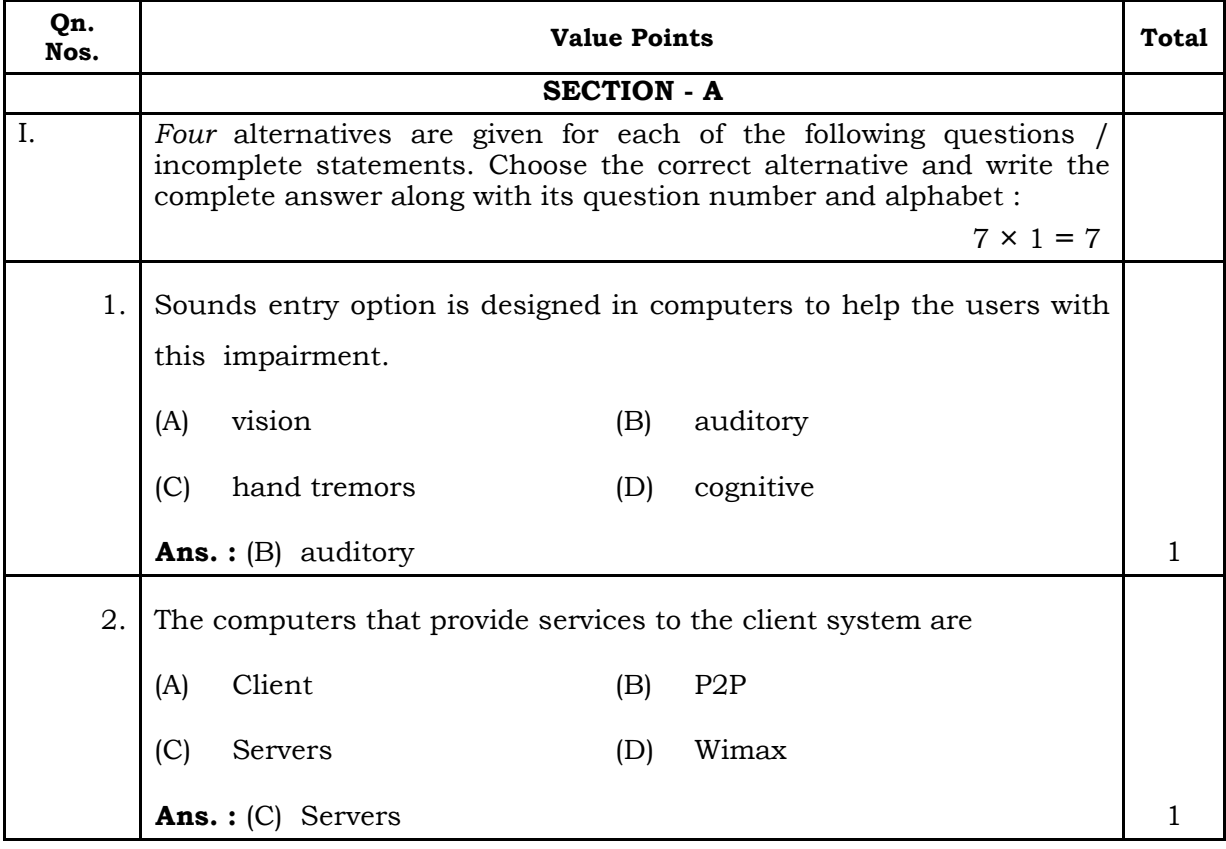

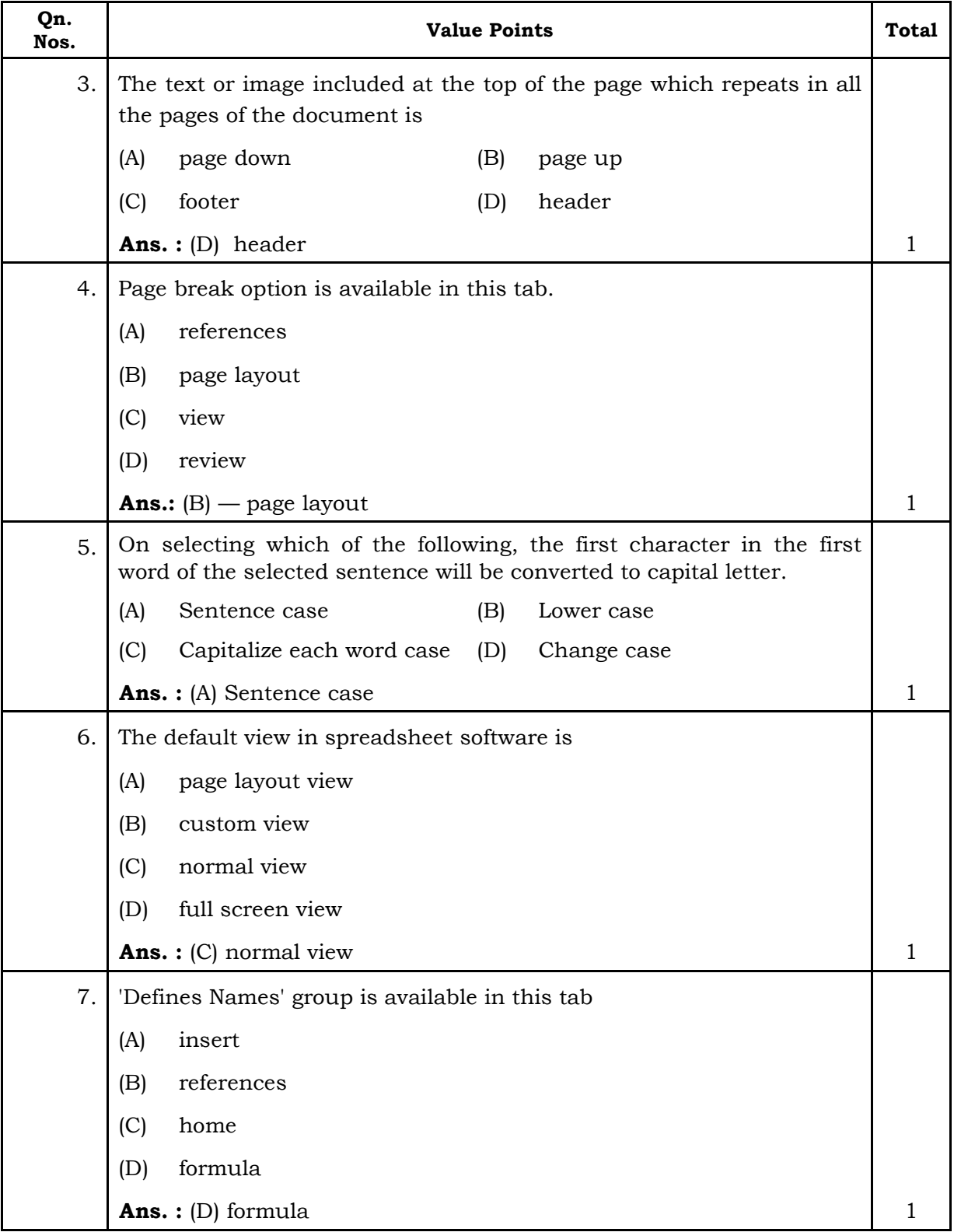

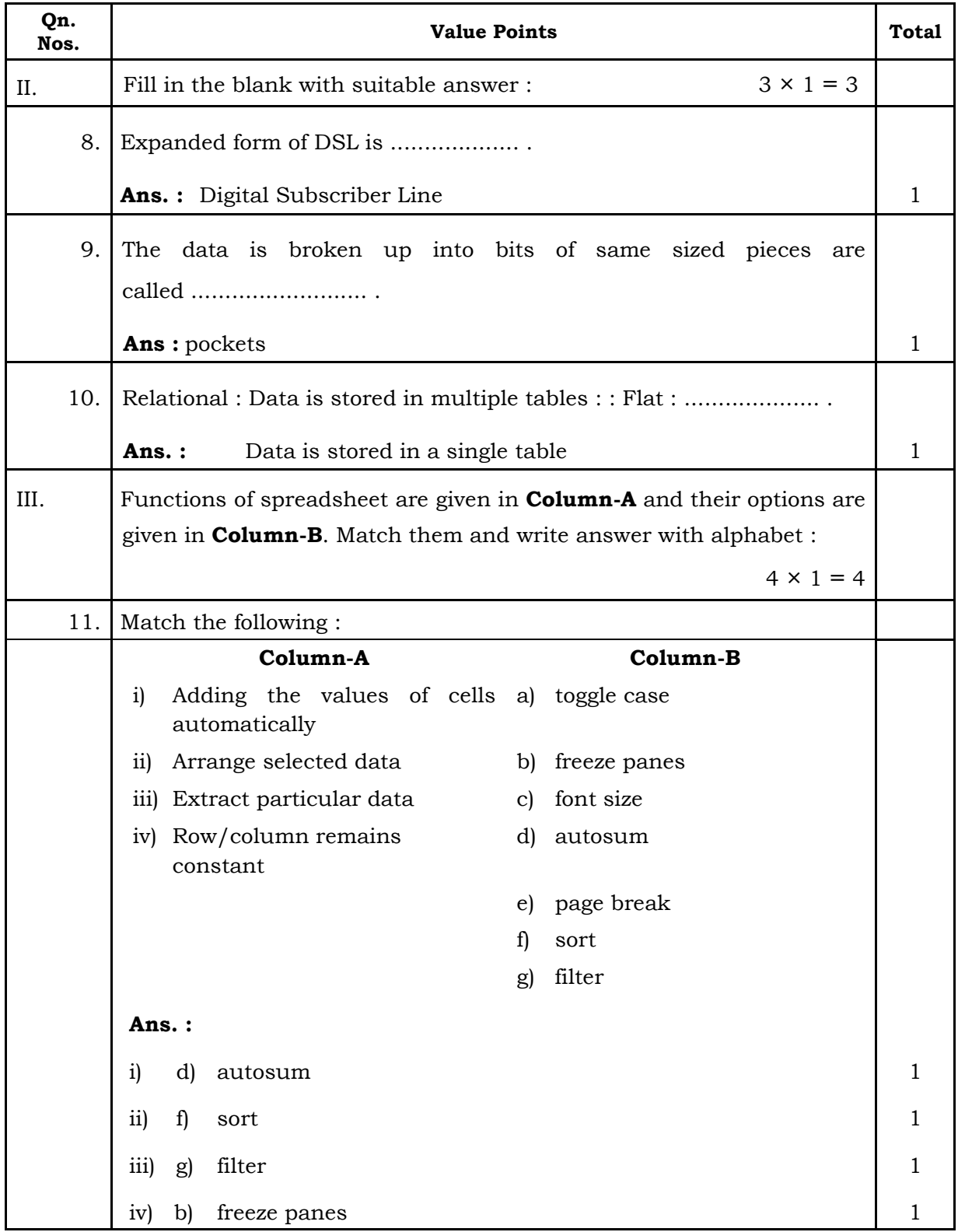

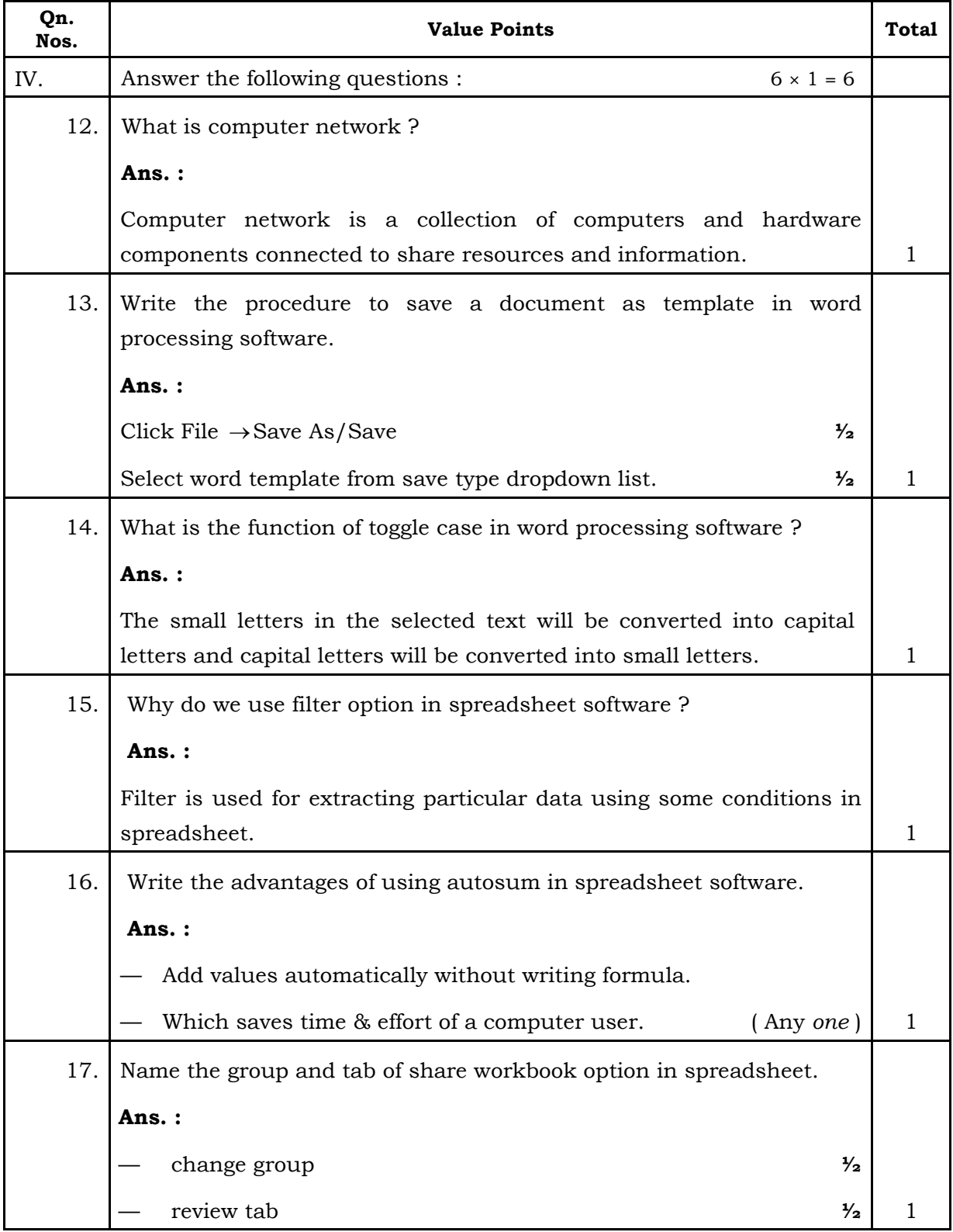

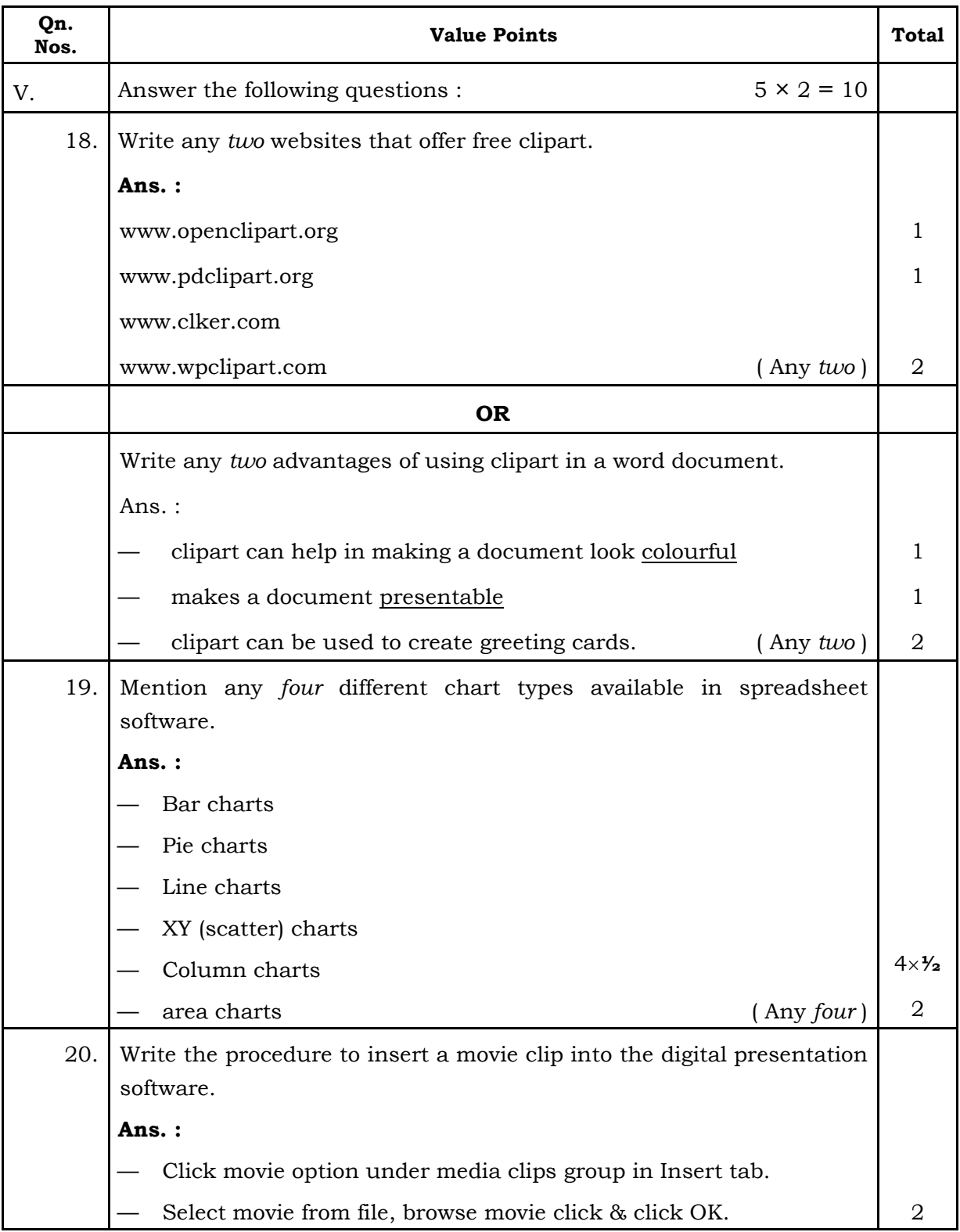

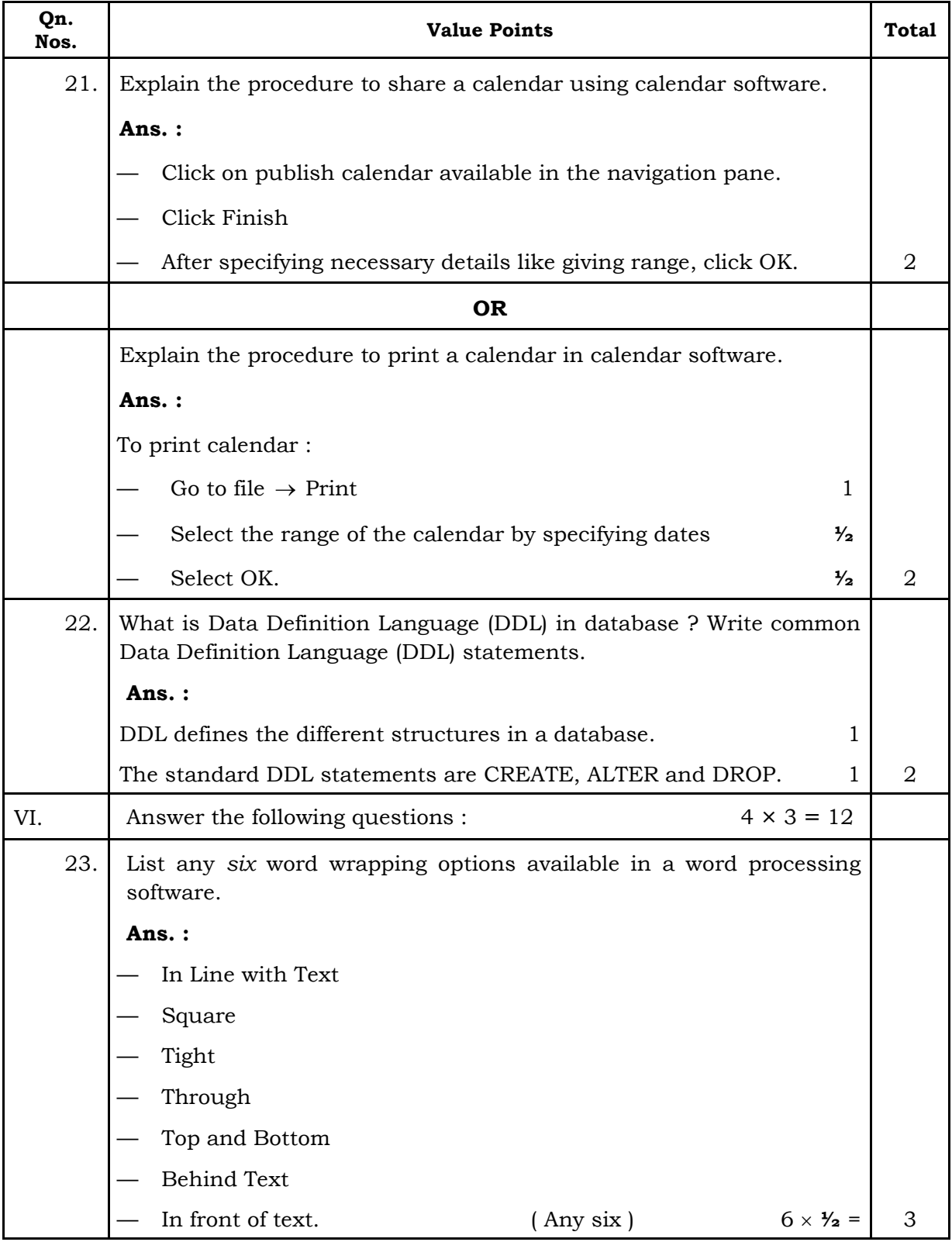

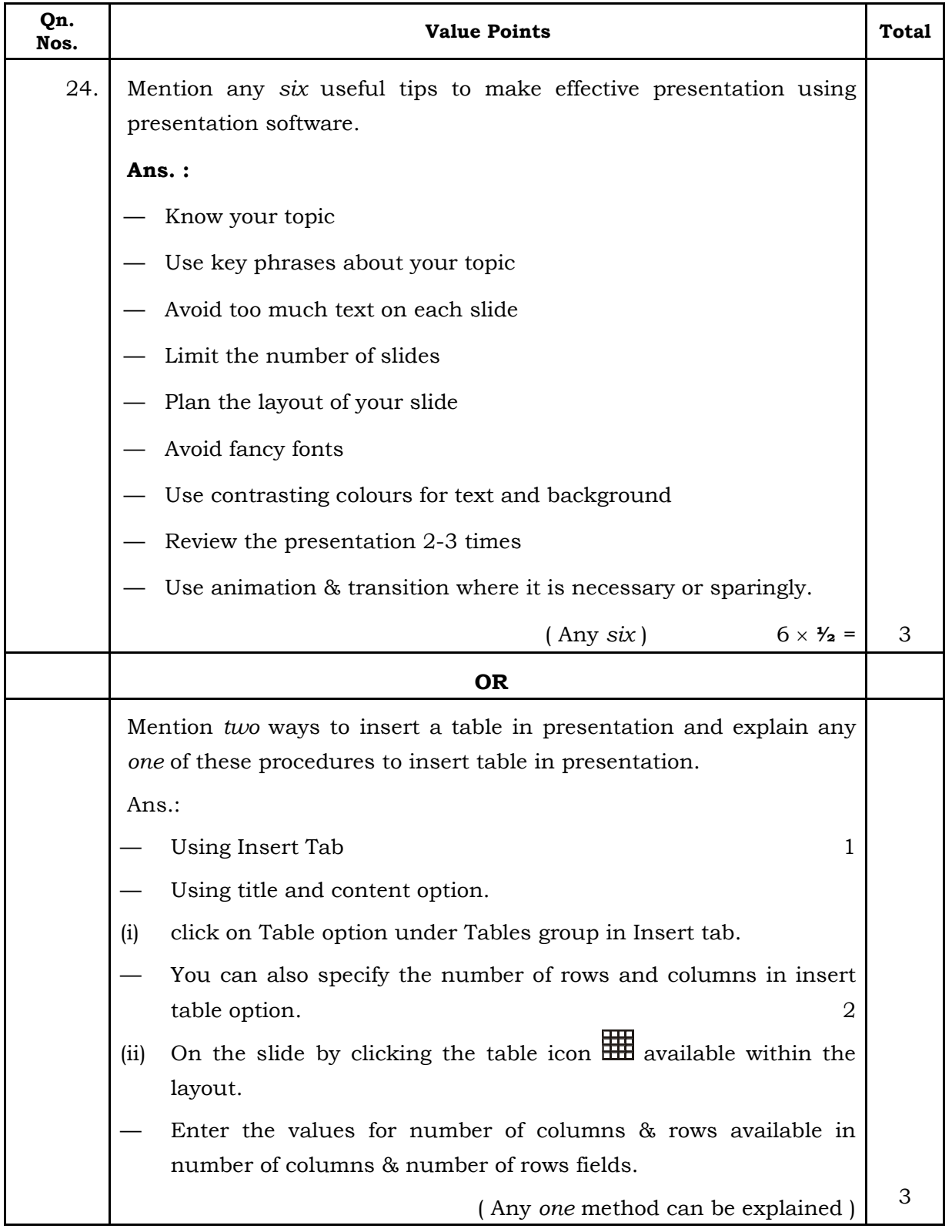

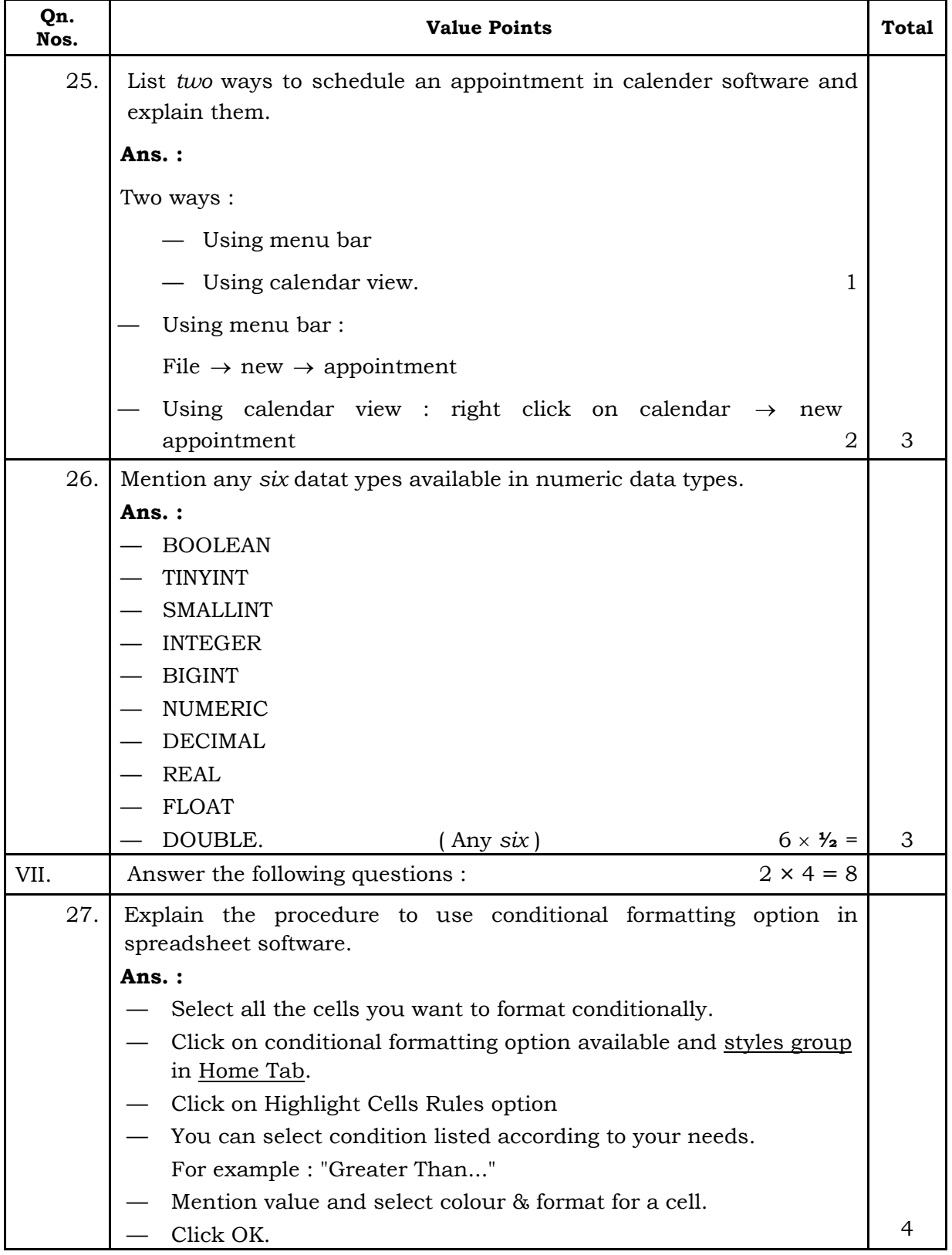

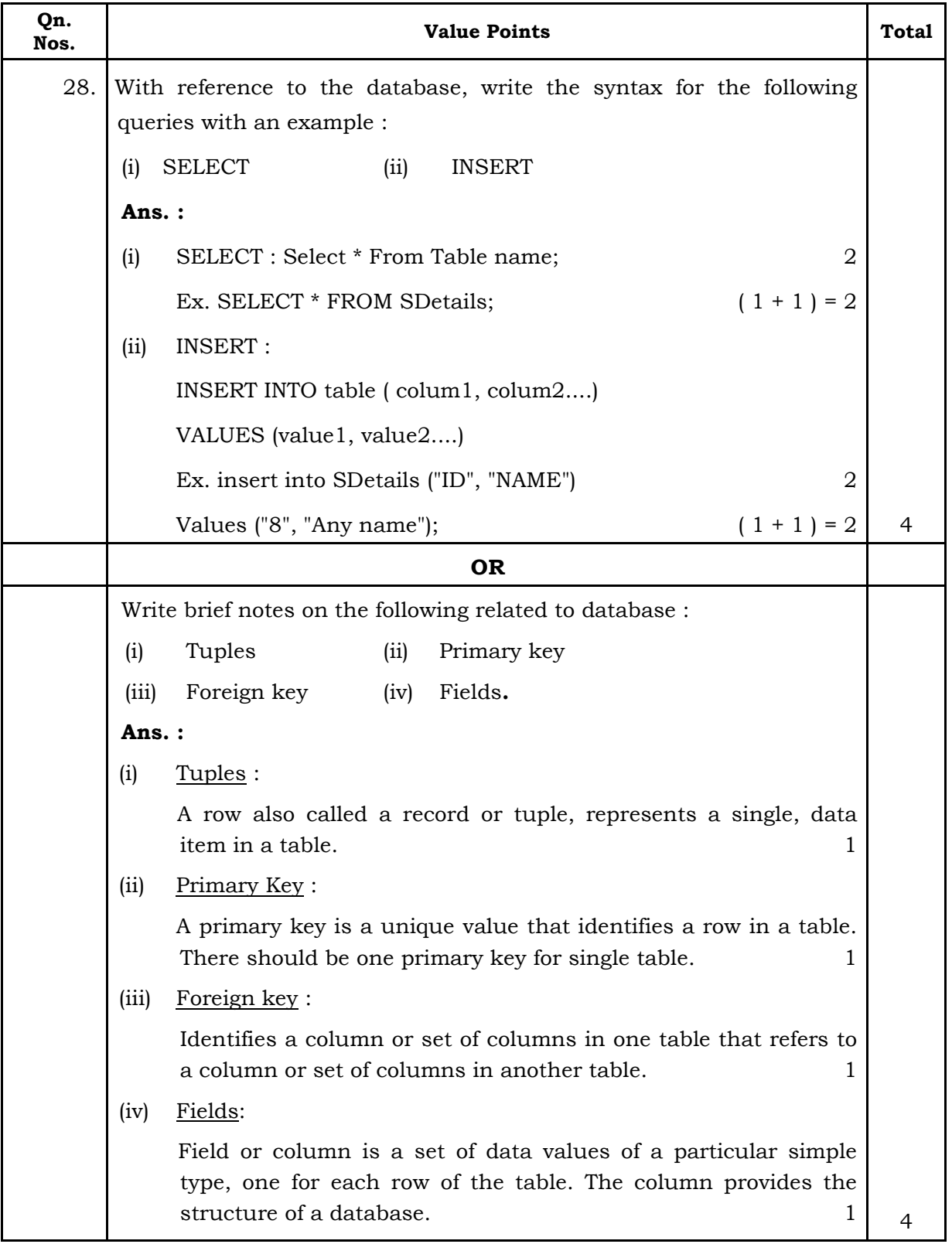

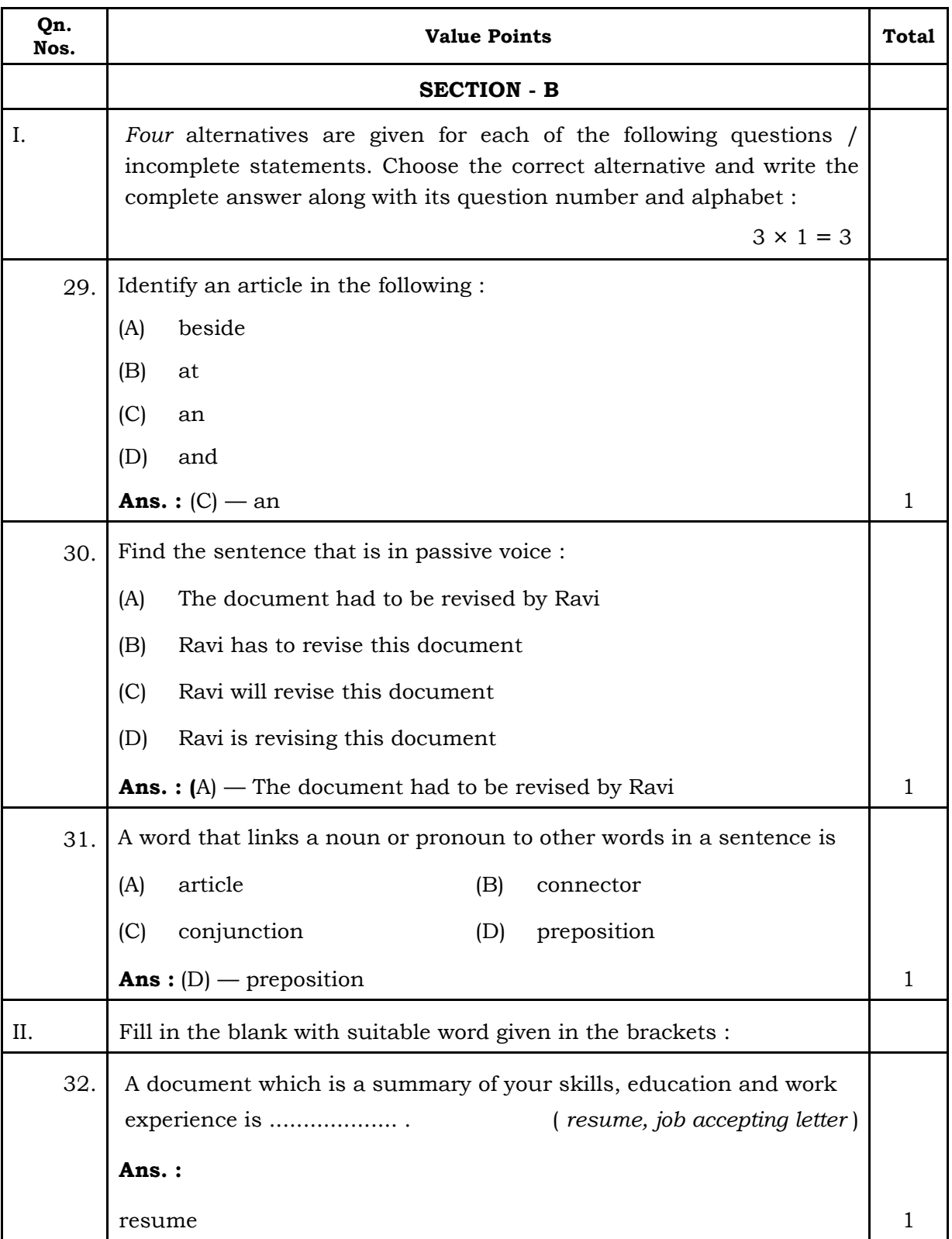

## **CE RF & RR** 11 **86-EK (Level-2)**

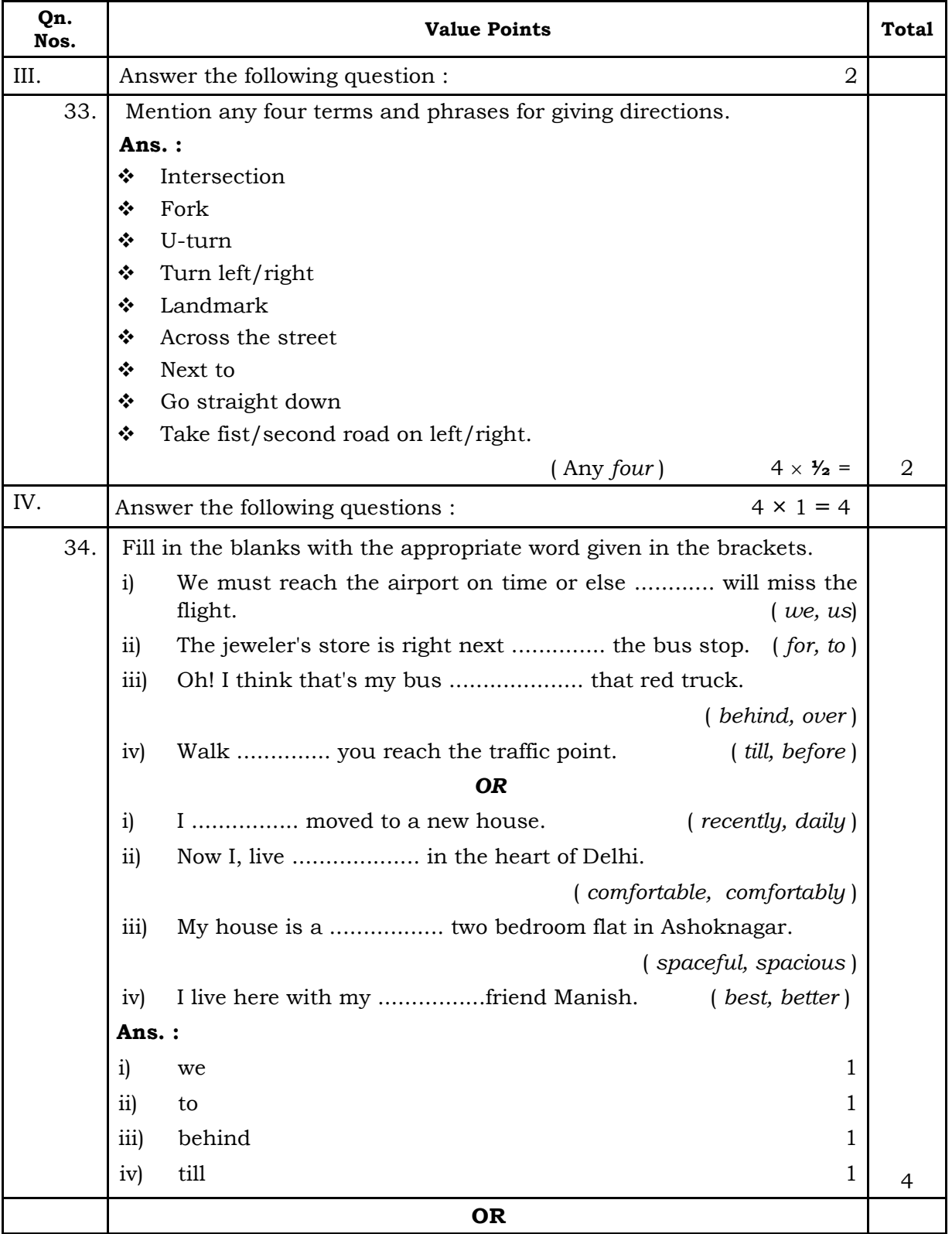

### **86-EK (Level-2)** 12 **CE RF & RR**

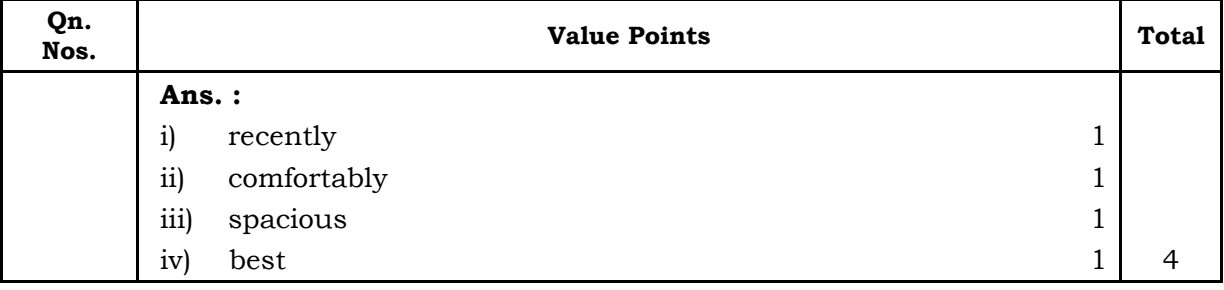